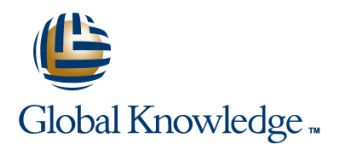

# **VMware Virtual SAN: Deploy and Manage [V6.7]**

**Duration: 3 Days Course Code: VMVSAN Version: 6.7 Delivery Method: Virtual Learning**

#### Overview:

In this three-day course, you focus on deploying and managing a software-defined storage solution with VMware vSAN™ 6.7. You learn how vSAN functions as an important component in the VMware software-defined data center. You gain practical experience with vSAN concepts through the completion of hands-on lab exercises.

Product AlignmentESXi 6.7vCenter Server 6.7vSAN 6.7

## Target Audience:

Storage and virtual infrastructure administrators who want to use software-defined storage with vSAN.

#### Objectives:

- **By the end of the course, you should be able to meet the Configure vSAN encryption** following objectives:
- Describe the vSAN architecture
- **ID** Identify vSAN features and use cases
- Configure vSAN networking components
- Configure a vSAN cluster
- Deploy virtual machines on a vSAN datastore other products
- **Configure virtual machine storage policies Plan and design a vSAN cluster** Plan and design a vSAN cluster
- Perform ongoing vSAN management tasks
- 
- Control vSAN resynchronization tasks
- Create and manage nested fault domains
- Use the vSAN health service to monitor health and performance
- Configure a stretched cluster and observe failover scenarios
- Describe vSAN interoperability with VMware vSphere® features and
- 

#### Prerequisites:

This course requires meeting one of the following prerequisites:

- Storage administration experience on block or file storage devices **Understanding of concepts presented in the VMware vSphere:**
- Install, Configure, Manage [V6.x] (VSICM)course Experience working at the command line is helpful.

The course material presumes that a student can perform the following tasks with no assistance or guidance before enrolling in this course:

- Use VMware vSphere® Client
- Create and manage VMware vCenter Server® objects, such as data centers, clusters, hosts, and virtual machines
- Create and modify a standard switch
- Create and modify a distributed switch
- Connect a VMware ESXi<sup>™</sup> host to NAS, iSCSI, or Fibre Channel storage
- Create a VMware vSphere® VMFS datastore
- Use a wizard or a template to create a virtual machine
- Migrate a virtual machine with VMware vSphere® vMotion®
- Migrate a virtual machine with VMware vSphere® Storage vMotion®

If you cannot complete all of these tasks, VMware recommends that you complete the VMware vSphere: Install, Configure, Manage [V6.7] (VSICM) course before enrolling in VMware vSAN: Deploy and Manage.

# Content:

- 
- 
- Describe the software-defined data center line Create a stretched cluster line Create a stretched cluster
- 
- Describe basic vSAN architecture and storage policy policy policy policy to meet specific needs
- Describe the differences between file, block, policies when various types of failures occur
- 
- Detail the configuration of a vSAN cluster compliance status Discuss hardware failure scenarios
- Install and validate the initial vSAN Describe the process of
- 
- 
- 
- 
- I Identify physical network configuration **Describe and configure fault domains** to monitor vSAN performance.
- 
- Test and validate the vSAN configuration the PNOMA OSI model. and functionality
- Describe the vSAN architecture and components
- Describe the differences between the vSAN hybrid and all-flash architectures
- Describe the advantages of all-flash architecture
- Describe the space-efficiency features of vSAN
- Describe the different vSAN assessment tools

line line line

- Course objectives The Course objectives and Virtual Machines Clusters and two-node clusters and two-node clusters
- **Explain how storage policies work with Describe how stretched cluster storage** 2. Introduction to vSAN vSAN vSAN vSAN policies affect vSAN objects
	-
	-
- and object storage **Change virtual machine storage policies Explain the advantages of object-based dynamically dynamically computer and Troubleshooting vSAN** 
	- storage **Internal machine storage policy** line in the line of line dentity virtual machine storage policy
		-
- 3. vSAN Configuration **Explain how to configure encryption in the Describe the use of vSphere Client to line vSAN cluster and solution issues** and vSAN cluster and the visit of the visit of the visit of the visit of the visit of the visit of the visit of the visit of the visit of the visit of the visit of the visit of the v
- Detail the expansion of a vSAN cluster storage devices monitor vSAN health
	-
	-
- requirements **Describe the configuration of the vSAN** Monitor and test the vSAN environment **Describe the configuration of vSAN** iSCSI service, iSCSI targets, and LUNS
- 1. Course Introduction **Explain vSAN License Details** 6. Stretched Clusters and Two-Node Clusters **6.** Stretched Clusters and Two-Node Clusters
- Introductions and course logistics Describe the architecture for stretched
	-
	-
	- Define and create a virtual machine **Create and apply a vSAN stretched cluster**
	- components  $\Box$  Apply and modify virtual machine storage  $\Box$  Discuss the behavior of a stretched cluster
		-
		-
	- installation and configuration **6. Interest and S. Managing and Operating vSAN** resynchronizationExplain the possible reasons for resynchronization
		-
- Apply vSAN design considerations **Explain the management of hardware** Explain the use of the health service to
- Configure vSAN disk groups manually Intertify alarms for vSAN events Explain the use of the performance service
	-

networking **Describe vSAN architecture components and** Describe vSAN architecture components and

## Further Information:

For More information, or to book your course, please call us on 00 20 (0) 2 2269 1982 or 16142

training@globalknowledge.com.eg

[www.globalknowledge.com/en-eg/](http://www.globalknowledge.com/en-eg/)

Global Knowledge, 16 Moustafa Refaat St. Block 1137, Sheraton Buildings, Heliopolis, Cairo